## **Keeping on Trac**

#### **Managing the Operational Process**

#### System Administrators Mini Conf Linux.Conf.AU 2009 Hobart Australia

#### Steven Ellis Technical Director OpenMedia Limited Director Global Engineering Bulletin.net

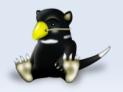

## **Keeping on Trac**

Why I don't use Post It Notes. Documentation that doesn't suck. Keeping managers off my back. Not bugging my team. Hassle free holidays.

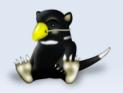

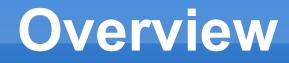

- Introduction to Trac
- Trac Concepts
- Tips and Tricks
- Example Environments

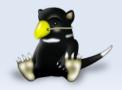

## What is Trac?

- Lightweight web based project management framework
- Open Source -
  - Modified BSD License

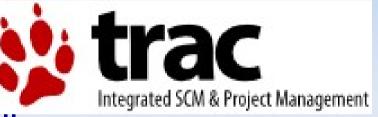

- Developed at http://trac.edgewall.com
- Widely used by a variety of Open Source projects

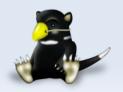

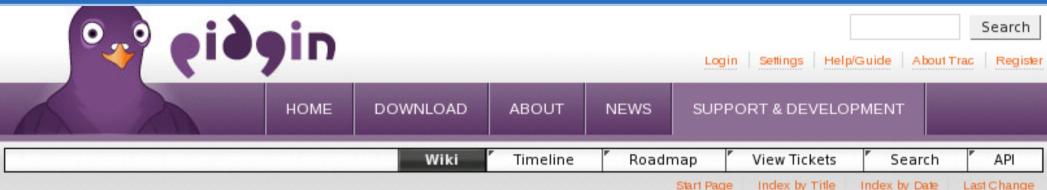

#### Pidgin, Finch, and libpurple

Pidgin is a graphical IM program that lets you sign on to AIM, Jabber, MSN, Yahoo!, and other IM networks. It uses GTK+. It was formerly called Gaim.

Finch is a console-based IM program that lets you sign on to AIM, Jabber, MSN, Yahoo!, and other IM networks. It uses neuroes. It was formerly called Gaim-text.

libpurple is a library used for developing IM programs. See What is libpurple? for more information.

#### For Users

#### Help 🛾

- Frequently Asked Questions Look here first!
- Using This Site
  - o Tips for Bug Reports You must be logged in to submit bug reports!
  - Get a Backtrace Follow these directions to help us debug crashes.
- Using Pidgin

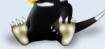

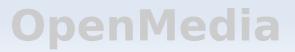

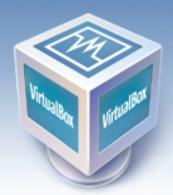

#### About Screenshots Downloads Documentation End-user docs Technical docs Contribute Community

# VirtualBox

Login Settings Register

search... Help/Guide

#### Welcome to VirtualBox.org!

VirtualBox is a family of powerful x86 virtualization products for enterprise as well as home use. Not only is VirtualBox an extremely feature rich, high performance product for enterprise customers, it is also the only professional solution that is freely available as Open Source Software under the terms of the GNU General Public License (GPL). See "About VirtualBox" for an introduction.

Presently, VirtualBox runs on Windows, Linux, Macintosh and OpenSolaris hosts and supports a large number of guest operating systems including but not limited to Windows (NT 4.0, 2000, XP, Server 2003, Vista), DOS/Windows 3.x, Linux (2.4 and 2.6), and OpenBSD.

VirtualBox is being actively developed with frequent releases

#### News Flash

#### New June 06, 2008 VirtualBox 1.6.2 released!

Sun today released VirtualBox 1.6.2, a maintenance release. See the ChangeLog for a list of changes since VirtualBox 1.6.0.

#### New May 2, 2008 VirtualBox 1.6 released!

The first major release since being acquired by Sun Microsystems is now available. Version 1.6 has new Mac and Solaris host platform support, new high performance virtual devices, improved scalability and Web Services. Get it now, Get it

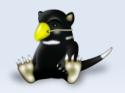

## **Operational Management**

#### Our Needs

- Move beyond Post-it notes
- Prioritise work
- Document process and procedure
- Management visibility
- Reporting
- Version Control

#### Potential Solutions

- Bugzilla
- Trac
- Redmine
- Jira/Confluence

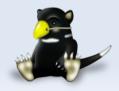

## Why Trac?

- Provides an integrated approach to managing a project or team
- Key features -
  - Ticketing for tasks and bug tracking
  - Documentation via searchable simple to use Wiki
  - Version control with strong support for Subversion
  - All sections can reference each other
- Simple to install, configure, manage and use

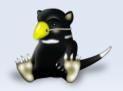

## **Key Trac Concepts**

- Trac is much more than a bug tracker
- Use Trac to capture even the most mundane administration tasks
  - Office stationary or equipment orders
  - Change of phone or ISP plan
  - RMA of failed hardware
- Focus is on a single project rather than a series of projects
  - For OpenMedia our company is the project
- Multiple projects off a single install
  - Easy to host a series of projects on a single system

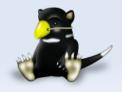

## **Trac Front Page**

| integrated SCM & Project Management |      |          |         | Login Prefe   | rences   Help/Guide | Search<br>About Trac |
|-------------------------------------|------|----------|---------|---------------|---------------------|----------------------|
|                                     | Wiki | Timeline | Roadmap | Browse Source | View Tickets        | Search               |
|                                     |      |          |         | Start Pag     | e Index History     | Last Change          |

#### Welcome to Trac 0.11

Trac is a **minimalistic** approach to **web-based** management of **software projects**. Its goal is to simplify effective tracking and handling of software issues, enhancements and overall progress.

All aspects of Trac have been designed with the single goal to **help developers write great software** while **staying out of the way** and imposing as little as possible on a team's established process and culture.

As all Wiki pages, this page is editable, this means that you can modify the contents of this page simply by using your web-browser. Simply click on the "Edit this page" link at the bottom of the page. WikiFormatting will give you a detailed description of available Wiki formatting commands.

"trac-admin yourenvdir initenv" created a new Trac environment, containing a default set of wiki pages and some sample data. This newly created environment also contains documentation to help you get started with your project.

You can use trac-admin to configure  $\Rightarrow$  Trac to better fit your project, especially in regard to *components*, versions and milestones.

TracGuide is a good place to start.

Enjoy!

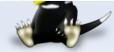

## **Trac Timeline**

| i trac                                                                                                    |                   |                |              |                                                                        |               |
|----------------------------------------------------------------------------------------------------|-------------------|----------------|--------------|------------------------------------------------------------------------|---------------|
| Integrated SCM & Project Management                                                                                                    |                   |                |              |                                                                        | Search        |
| integrated sew & roject management                                                                                                    | logged in as stev | e   Logout   F | Preferences  | Help/Guide                                                             | About Trac    |
| Wiki Timeline Roadmap Browse So                                                                                                    | ource View Tick   | ets New        | / Ticket     | Search                                                                 | Admin         |
| Timeline                                                                                                    |                   |                |              |                                                                        | Next Period → |
| 06/27/08:Today                                                                                                    |                   |                |              | anges from 06                                                          |               |
| <ul> <li>15:35 Ticket #2 (Implement requirement D1 of UberProduct)<br/>Refer to AlphaRequirements</li> <li>15:32 Ticket #1 (Setup SVN environment) created by steve</li> </ul> | -                 |                | Rej<br>V Mil | days back<br>ket changes<br>pository checkin<br>lestones<br>ki changes |               |
| Create initial directory structure for our Subversion environme<br>15:28 AlphaRequirements created by steve                                                                    | nt                |                | j₂ Wi        | ki changes                                                             | Update        |
| 15:27 UberProduct edited by steve<br>(diff)                                                                                                    |                   |                |              |                                                                        |               |
| 15:26 UberProduct created by steve                                                                                                    |                   |                |              |                                                                        |               |
| 15:09 CamelCase created by trac                                                                                                    |                   |                |              |                                                                        |               |
| 15:09 InterMapTxt created by trac                                                                                                    |                   |                |              |                                                                        |               |
| 15:09 InterTrac created by trac                                                                                                    |                   |                |              |                                                                        |               |
|                                                                                                    |                   |                | Ope          | nMe                                                                    | edia          |

## **Trac Roadmap**

| <b>trac</b>                            |                                    |                                   |
|----------------------------------------|------------------------------------|-----------------------------------|
| Integrated SCM & Project Management    |                                    | Search                            |
| - Integrated sent a risjett management | logged in as steve Logout Pref     | erences   Help/Guide   About Trac |
| Wiki Timeline Roadmap                  | Browse Source View Tickets New Tic | ket Search Admin                  |

#### Roadmap

| Milestone: Alpha Release of Uber Project                                                | Show already completed milestones |  |
|-----------------------------------------------------------------------------------------|-----------------------------------|--|
| Due in <mark>5 weeks</mark> (08/04/08)                                                  | Update                            |  |
| Needs to meet all of the specifications for UberProduct defined under AlphaRequirements |                                   |  |

#### Milestone: Beta 1 of UberProduct

Due in 3 months (10/01/08)

Must hit the first beta by 1st October if UberProduct is to make it into the shops for Christmas

Add new milestone

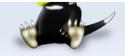

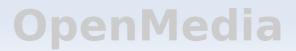

## **Trac Tickets**

- Capture all of your work items.
- Reasonably standard set of fields
  - Type e.g. defect, enhancement or task
  - Component The project module or subsystem
  - Priority The importance of this bug, task etc.
  - Milestone Based on Roadmap entries
  - Assigned to Principal person responsible for ticket
  - Summary Single line brief description of the ticket
  - Description Make use of TracWiki syntax

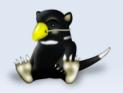

### **Trac New Ticket**

| coperties   Summary:   Setup initial Apache environment required for Project Purple   Reporter:   steve   Description:   B I A B E - 1 +   Create a secure virtual apache host on our test server called pptest |  |
|----------------------------------------------------------------------------------------------------|--|
| Summary:       Setup initial Apache environment required for Project Purple         Reporter:       steve         Description:       B       I       A       I       I       I                                  |  |
| Reporter: steve<br>Description: B I A S E - 1 →                                                                                                    |  |
| Description: $B I A \otimes B - 1 \rightarrow$                                                                                                    |  |
|                                                                                                    |  |
| The create a secure wirtual anache heat on our test secure called intest                                                                                                    |  |
| Reference [wiki:"ProjectPurple/PhaselRequirements"] for specification<br>and <u>SSL</u> Certificate details                                                                                                    |  |
| Assign to: Type: task                                                                                                    |  |
| Priority: major 🛟 Milestone: Alpha Release of ProjectPurple 🛟                                                                                                    |  |
| Component: Webserver 🗘 Version:                                                                                                    |  |
| Keywords: Cc:                                                                                                    |  |
|                                                                                                    |  |

### **Trac Completed Ticket**

|                       | " Wiki                 | Timeline      | Roadmap           | Browse Source  | logged in as steve<br>View Tickets     | New T  | eferences<br>Ticket | Help/Guid<br>Search | Admin       |
|-----------------------|------------------------|---------------|-------------------|----------------|----------------------------------------|--------|---------------------|---------------------|-------------|
| icket #4 (new         | task)                  |               |                   |                |                                        |        | ← Prev              | ious Ticket         | Next Ticket |
| Setup initial Ap      | ache environm          | ent require   | d for Project     | Purple         | Opened 84 second<br>Last modified 0 se |        |                     |                     |             |
| Reported by:          | steve                  |               | Owned by          | y:             | steeve                                 |        |                     |                     |             |
| Priority:             | major                  |               | Milestone         | e 1            | Alpha Release of Projecti              | Purple |                     |                     |             |
| Component:            | Webserver              |               | Version:          |                |                                        |        |                     |                     |             |
| Keywords:             |                        |               | Cc:               |                |                                        |        |                     |                     |             |
| Description (last mod | ified by steve) (diff) |               |                   |                |                                        |        |                     |                     |             |
| Create a secure v     | virtual apache ho      | st on our tes | t server called   | pptest for Pro | ojectPurple.                           | Reply  |                     |                     |             |
| Reference Project     | Purple/Phase1Re        | equirements   | for specificatio  | on and SSL Ce  | rtificate details                      |        |                     |                     |             |
| Reference frojeci     | a a picy i haberia     | quiremento    | for specification |                |                                        |        |                     |                     |             |

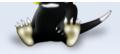

## **Version Control**

- Doesn't have an integrated version control tool.
- Leverage's Subversion
- Support for other Version Control tools in development http://trac.edgewall.org/wiki/VersioningSystemBackend
- Excellent web based browser and diff tool for Subversion

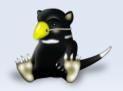

## **Trac Installation**

#### Number of on-line guides

http://trac.edgewall.org/wiki/TracInstall http://trac.edgewall.org/wiki/TracInstallPlatforms

#### Install guide from OSDC 2008

http://www.openmedia.co.nz/openmedia/presentations/osdc/

 Usable environment, complete with version control, in under 30 minutes

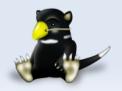

## **Trac Administration**

- Excellent documentation provided by edgewall
- Command line management via trac-admin tool trac-admin help
- First create your new Trac environment

trac-admin /var/trac/MyProject initenv

 Now add Subversion as a component managed by a team member

trac-admin /var/trac/MyProject component add \
 Subversion steve

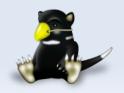

## Trac – User Management

- Define your team or company structure
- Assign permissions to groups, and then assign your team members to those groups.
- Trac 0.11 has a web admin interface
  - Available as a plug-in for the 0.10 series.
- Create an admin account

trac-admin /var/trac/MyProject/ permission add \
steve TRAC\_ADMIN

Covered in detail at

http://trac.edgewall.org/wiki/TracPermissions

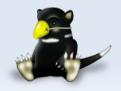

## **Tips and Tricks**

- How can we make the best use of any project management tool?
- Focus is on Trac, but could be applied to other tools such as
  - bugzilla
  - launchpad
  - Redmine
  - Jira

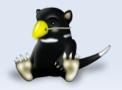

## **Use Trac to Set-up Trac**

#### Document the set-up of your Trac and Subversion environment

#### Ticket #1 (new task)

| Reported by: | steve      | Assigned to: | steve |
|--------------|------------|--------------|-------|
| Priority:    | critical   | Milestone:   |       |
| Component:   | subversion | Version:     |       |
| Keywords:    |            | Cc:          |       |
| Description  |            |              | Re    |

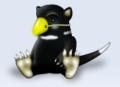

## **Ticket Types and Components**

- Default Types are development focused
  - Defect, enhancement and task
- Default Components are simple examples and should be replaced
- Components allow auto assignment of new tickets to team members
- Effective use means simple reports can be easily generated

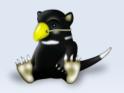

## **Sample Types and Components**

#### Additional useful Types might be

- Project
- Change Request
- Service Order
- New User account
- Components might be specific applications, or different customers
  - Authentication
  - System Monitoring
  - Trac

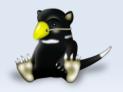

## **TracLinks and WikiMacros**

- TracLinks allows seamless linking between tickets, wiki and subversion
  - Wiki pages should use CamelCase where possible or [wiki:Page] where this isn't appropriate
  - Reference tickets via #number or [ticket:number]
    - #27 or [ticket:27]
  - Ref subversion change sets by revision number
    - r21 or [changeset:21]
  - You can link to a specific location with your Subversion repository via source:/path e.g.

[source:/trunk/project/documentation/Readme]

- WikiMacros extend Trac's core engine
  - [[PageOutline]] Table of contents based on headings
  - [[Image]] Layout control of images

## Subversion post-commit hook

- Highly recommend development teams to utilise the trac-post-commit-hook add-on
- Installation details covered in the Trac FAQ http://trac.edgewall.org/wiki/TracFaq
- Auto-updates Trac tickets by using a simple syntax in Subversion commit messages
  - closes #ticket Marks ticket closed with comment
  - refs #ticket Just adds comment to ticket

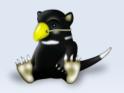

## post-commit-hook example

#### Updating the Apache configuration files in SVN

Apache configuration for additional ProjectPurple virtual instance, refs #57, closes #91.

#### This commit will update 2 tickets

- #91 will be closed, with the comment text and a reference to the subversion commit.
- #57 will get the commit text and a reference to the subversion commit.

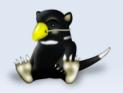

## Never commit without a ticket

- If you are doing any version control updates that don't reference or close a ticket you aren't making the best use of Trac
- Even simple tasks can benefit from capturing the process of performing the work
- Use the post-commit-hook

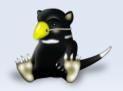

## Version more than your code

- Avoid poor document management standards Design Document rev57a(steve's copy).doc
- Subversion is less than ideal for binary formats
  - Do you have a document management solution?
- Tickets can track work on documents -
  - Who were all of the contributors?
- You can refer to older document revisions

Please reference [source:/trunk/docs/design.doc@57 design doc] revision 57 as an example of how not to write documentation

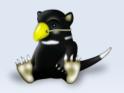

## I'm not a coder!

#### All sysadmin's code

- Shell scripts
- Perl scripts

#### Manage configuration data

- Webserver
- DNS
- Puppet/CFEngine
- Firewall settings
- Managing Trac for other departments

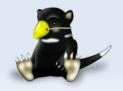

## **Example Environments**

- Operational Team
- Development Team(s)
- Managing your business
- Multiple Projects

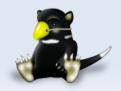

## **Operational Team**

#### Roadmap

- Milestone for each large scale deliverable or project
- Capture large bodies of work
- Sets time frames

#### Documentation

- Living artefacts
- Can be referenced from tickets
- Use closed tickets to update
- Version Control
  - Management scripts
  - Settings

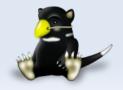

User Management

- Any sensitive information?
- Read only access of Wiki for non sysadmin team members?
- Ticket Types
  - Project
  - Bug
  - Testing
  - Change Request
  - Release sign off

## **Operational Components**

#### Ticket Components

- Core Infrastructure
  - Server or site based grouping
  - Firewall, network and voice
- Managed Middleware
  - Webservers Apache / IIS / lighthttpd
  - Databases MySQL, Postgresql, Oracle
  - Java Websphere, Jboss, Tomcat
- Operational Tasks
  - User Management
  - Security
  - Patching
- Customers
  - Who are you delivering to?

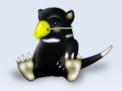

## **Development Team**

#### Roadmap

- Milestone for each large scale deliverable or project
- Capture large bodies of work
- Sets time frames
- Wiki for key documentation
  - [[InterTrac]] and [[InterWiki]]
- Version Control
  - Code
  - Settings

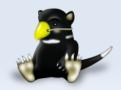

User Management

- Fine grained control of code repository?
- Read only access of Wiki for non development team members?
- Ticket Types
  - Project
  - Bug
  - Testing
  - Change Request
  - Release sign off

## **Development Components**

### Web Focused Ticket Components

- Core products
  - Website
  - E-commerce engine
  - B2B layer
- Sub or re-used components
  - XML-RPC, SOAP, REST
  - Credit card clearing
  - Images and branding
- Third party code/libraries
  - Log4j, xerces
- Development infrastructure
  - Tools
  - Middleware

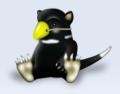

## **Business Management**

### Roadmap

- Capture each financial quarter
- Focus on major business goals
- Documentation
  - Living artefacts
  - Easily searchable
- Version Control
  - Sufficient document management solution?
- User Management
  - Any sensitive information?
  - Restricted access?

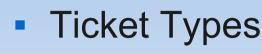

- Approval
- Orders

### Ticket Components

- Departments
  - HR
  - Accounting
  - Marketing
- Tasks
  - Salary
  - Stationary
  - Invoicing
  - Leave Request

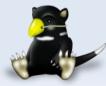

## Bringing it all together

#### SMB

- Single Trac environment
  - appropriate ticket types and categories

#### SME

- Multiple Trac environments
  - Office Admin
  - Operational Group(s)
  - Development Group(s)

#### Enterprise

- Consider alternative large scale tools
  - Redmine
  - Jira / Confluence
- Trac still fits within niche groups

## The not so good

### Relatively few niggles

- Administration
  - 0.11 release has integrated the TracAdmin plug-in
  - Permission model needs improving
    - Can't have public and private wiki sections
    - Customer or public tickets and internal tickets.

### Ticket Assignment

- Cannot auto assign to a group or team
- Work flow
  - Small improvements in 0.11
- Inconsistencies

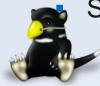

Some have been resolved in 0.11

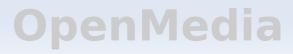

## **Links and References**

### Edgewall

- http://www.edgewall.org/
- http://trac.edgewall.org/
- TracHacks
  - http://trac-hacks.org/wiki/TracHacks
- Mylyn
  - http://www.eclipse.org/mylyn/
- Redmine
  - http://www.redmine.org/
- OpenMedia
  - http://www.openmedia.co.nz

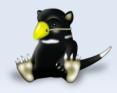

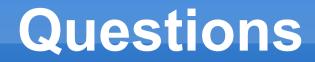

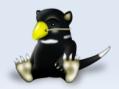